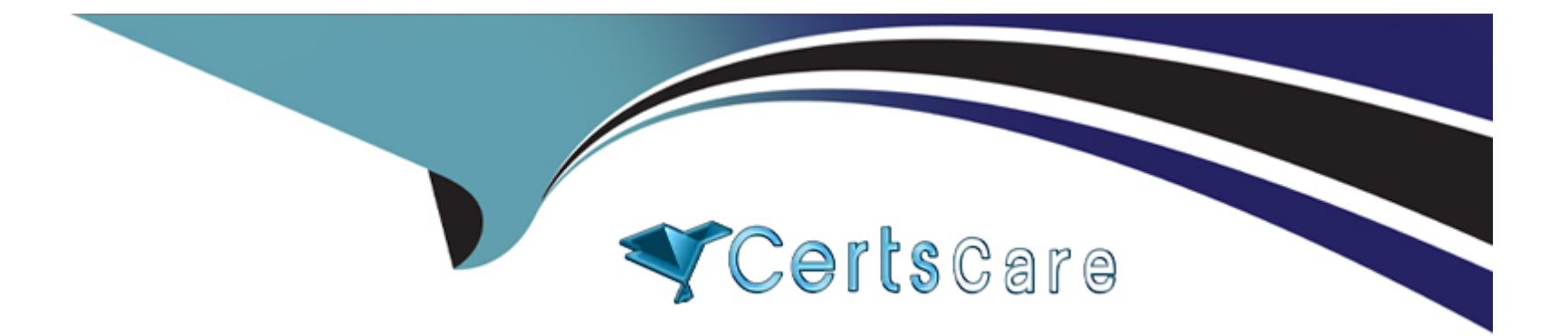

# **Free Questions for A00-215 by certscare**

# **Shared by Norman on 15-04-2024**

**For More Free Questions and Preparation Resources**

**Check the Links on Last Page**

#### **Question Type: MultipleChoice**

Which line contains a syntax error?

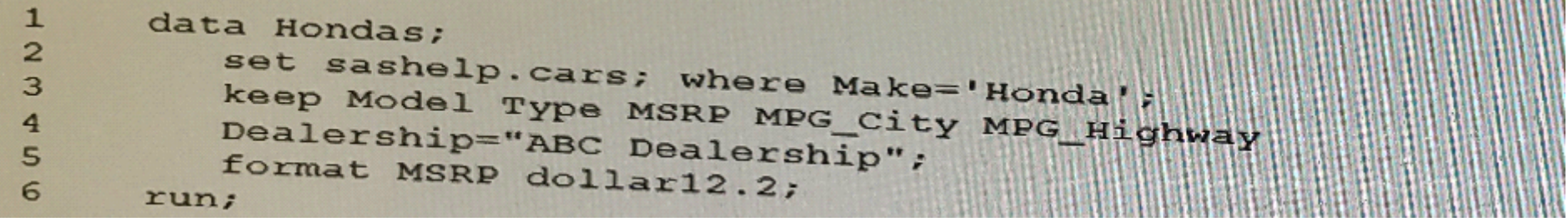

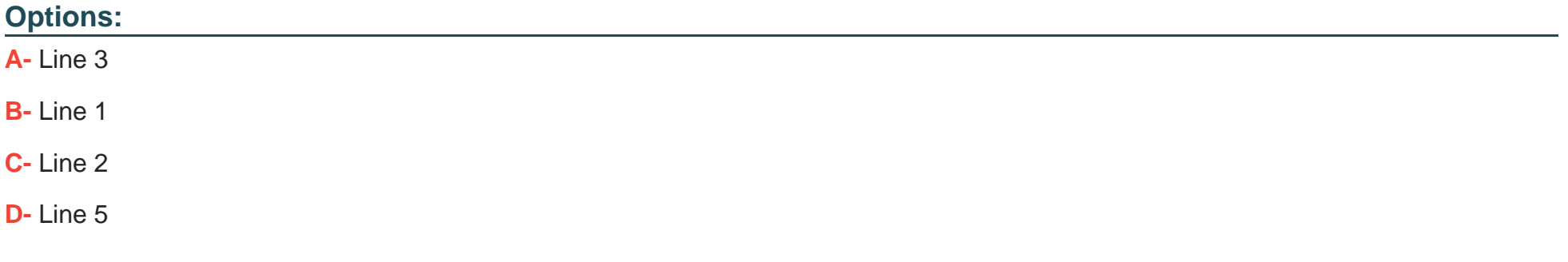

#### **Answer:**

B

#### **Question Type: MultipleChoice**

You submit a program and the SAS log is shown below:

```
177 data work.africa:
178 set sashelp.shoes;
179 where Region='Africa',
180 Increase=Sales*1,05;
181 run:
NOTE: There were 56 observations read from the data set<br>SASHELP.SHOES.
      WHERE Region='Africa';
NOTE: The data set WORK. AFRICA has 56 observations and 8<br>variables.
182
183 proc sort data=work.africa;
184
     by ascending Increase;
ERROR: Variable ASCENDING not found.
185 run;
NOTE: The SAS System stopped processing this step because of
186
187 proc print data=work.africa;
188 run;
NOTE: There were 56 observations read from the data set
      WORK.AFRICA.
```
Which statement is true regarding the submitted program?

#### **Options:**

- **A-** The error in the PROC SORT step caused the program to stop processing
- **B-** All three steps ran successfully
- **C-** The DATA step and PROC PRINT steps ran without errors.
- **D-** The PROC SORT and PROC PRINT steps failed.

#### **Answer:**

#### A

# **Question 3**

#### **Question Type: MultipleChoice**

Which statement is true regarding the DATA step?

#### **Options:**

- **A-** The DATA step can only read raw data files.
- **B-** The DATA step reads, processes and creates date
- **C-** The DATA step can output only one data set.
- **D-** The DATA step must be the first step in a program.

#### B

### **Question 4**

**Question Type: MultipleChoice**

What type of error does NOT produce the expected results and does NOT generate errors or warnings in the log?

#### **Options:**

#### **A-** Syntax error

- **B-** Logic error
- **C-** Special error

B

# **Question 5**

**Question Type: MultipleChoice**

How many statements are in the following PROC PRINT step?

```
proc print data=sashelp.cars;
  var Make Model MSRP MPG_City
      MPG_Highway Horsepower Weight;
  format Weight comma8.
```
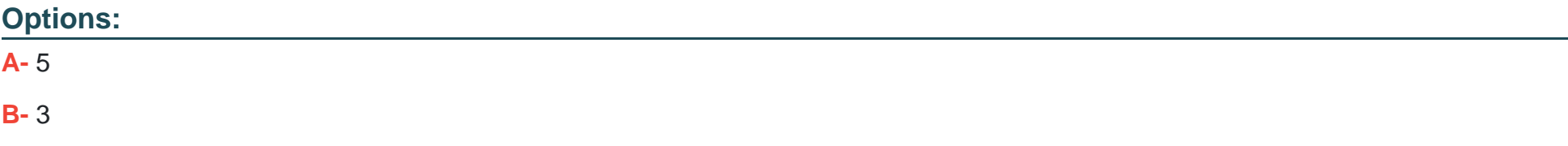

 $\overline{C}$ 

### **Question 6**

**Question Type: MultipleChoice**

How many statements are In the program shown below?

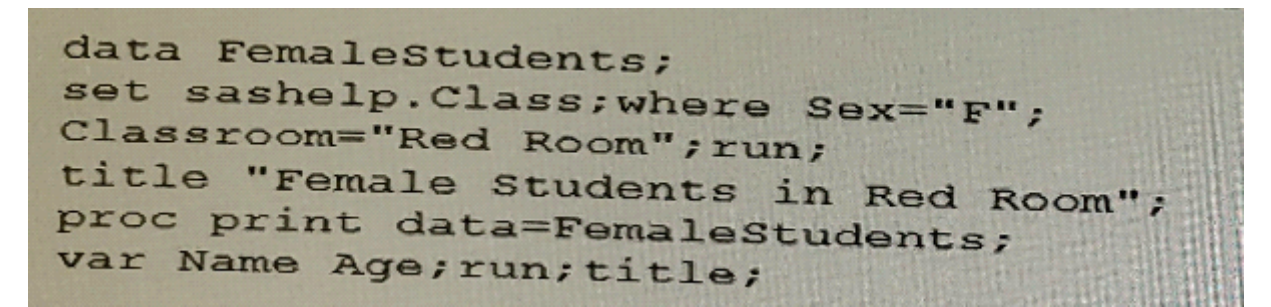

**Options:** 

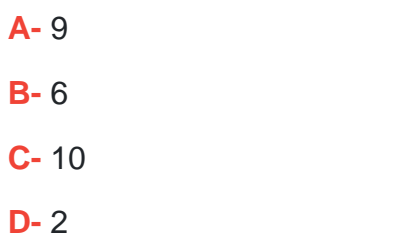

D

### **Question 7**

**Question Type: MultipleChoice**

Given the data set NAMES:

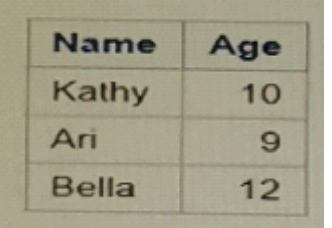

Which PROC SORT program creates the NAMES data set shown below?

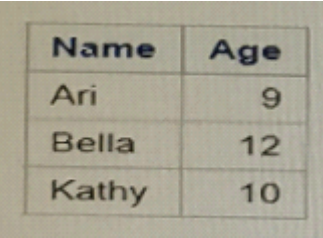

### **Options:**

**A-** proc sort data=Names; orderby Age

**B**- proc sort data=Names; by Age

**C-** proc sort data=Names;

by Age Name

**D-** proc sort data=Names;

orderby Name;

run;

#### **Answer:**

Question Type: MultipleChoice

What is the default sort order of PROC SORT?

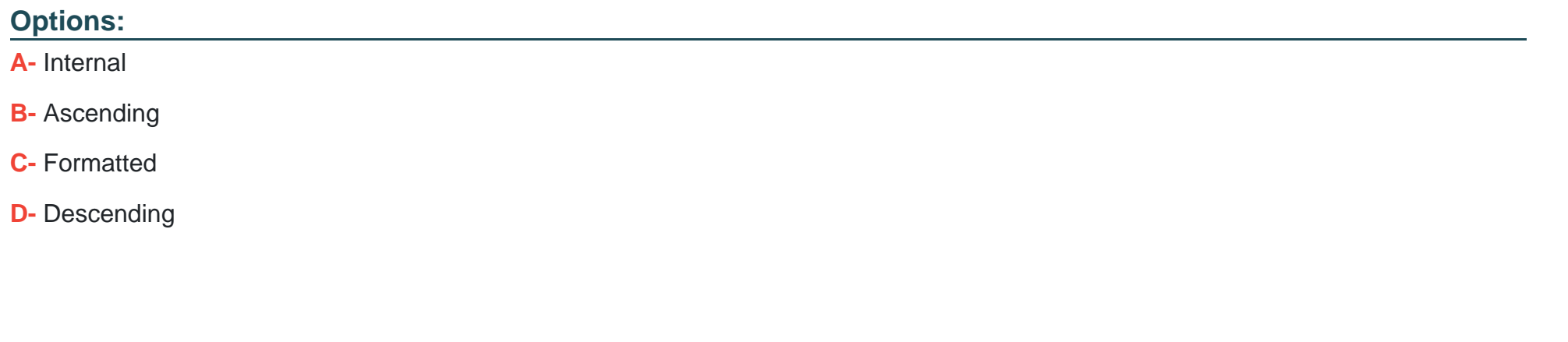

Answer:

B

Explanation:

https://documentation.sas.com/?docsetId=proc&docsetTarget=n12jw1r2n7auqqn1urrh8jwezk00.htm&docsetVersion=9.4&locale=en#:~:text=ASCEN

#### **Question Type: MultipleChoice**

Given the input data set WORK. GR\_ANS with two character variables:

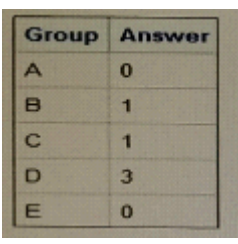

The following SAS program is submitted:

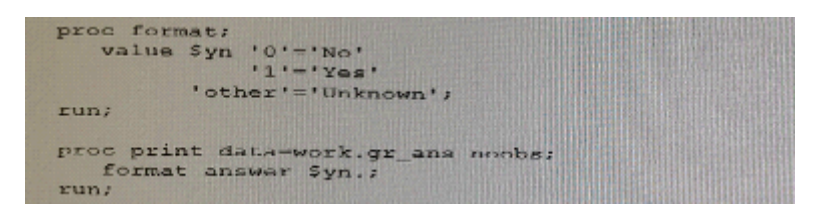

Which report is created?

A)

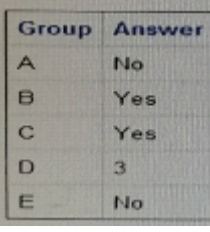

### B)

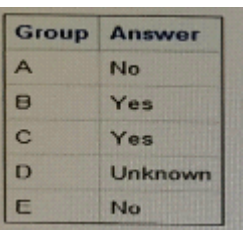

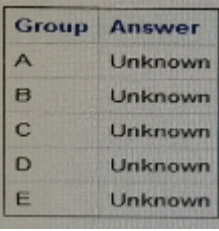

### D)

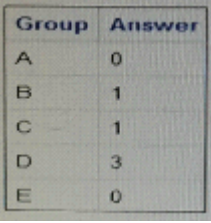

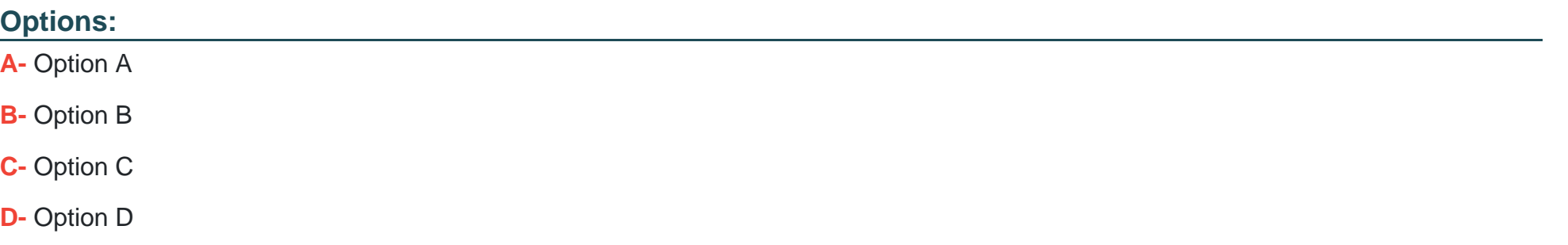

D

To Get Premium Files for A00-215 Visit

[https://www.p2pexams.com/products/a00-21](https://www.p2pexams.com/products/A00-215)5

For More Free Questions Visit [https://www.p2pexams.com/sas/pdf/a00-21](https://www.p2pexams.com/sas/pdf/a00-215)5